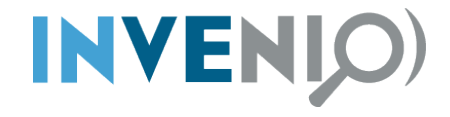

# **Workflows and holding pen**

#### Jan Åge Lavik **CERN**

Invenio User Group Workshop Jülich, Germany 17–20 November 2013

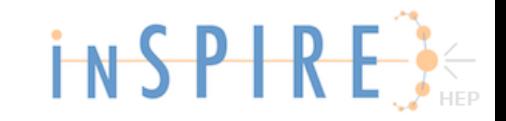

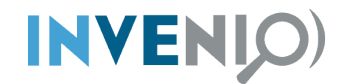

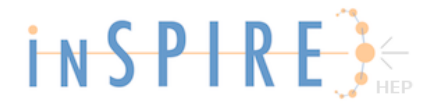

# **Holding pen?**

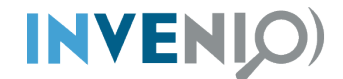

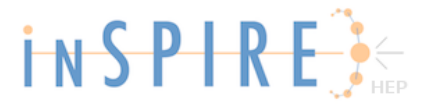

### **First result in Google**

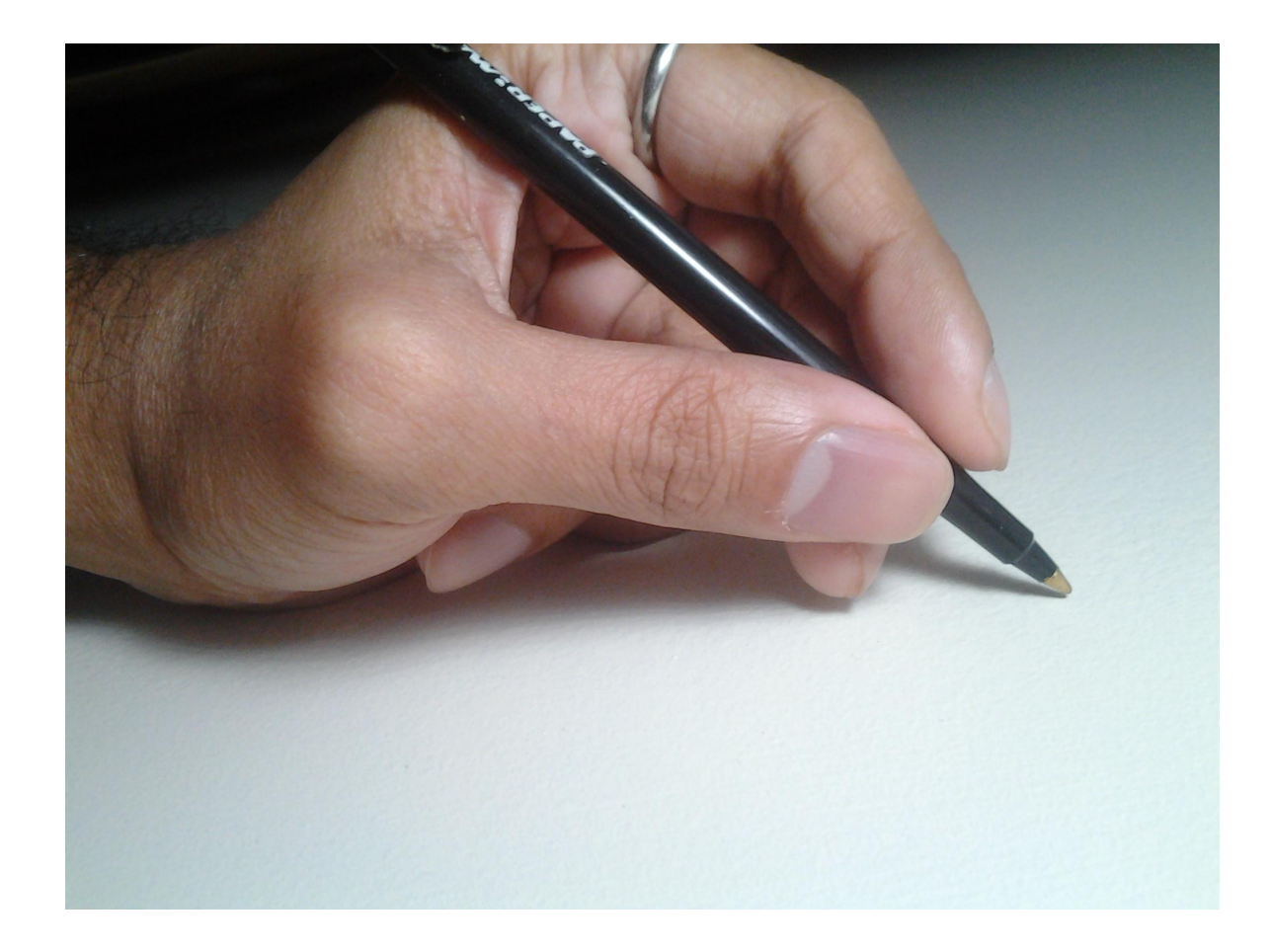

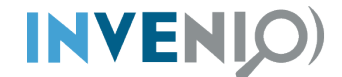

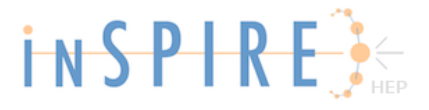

### **First result in Google**

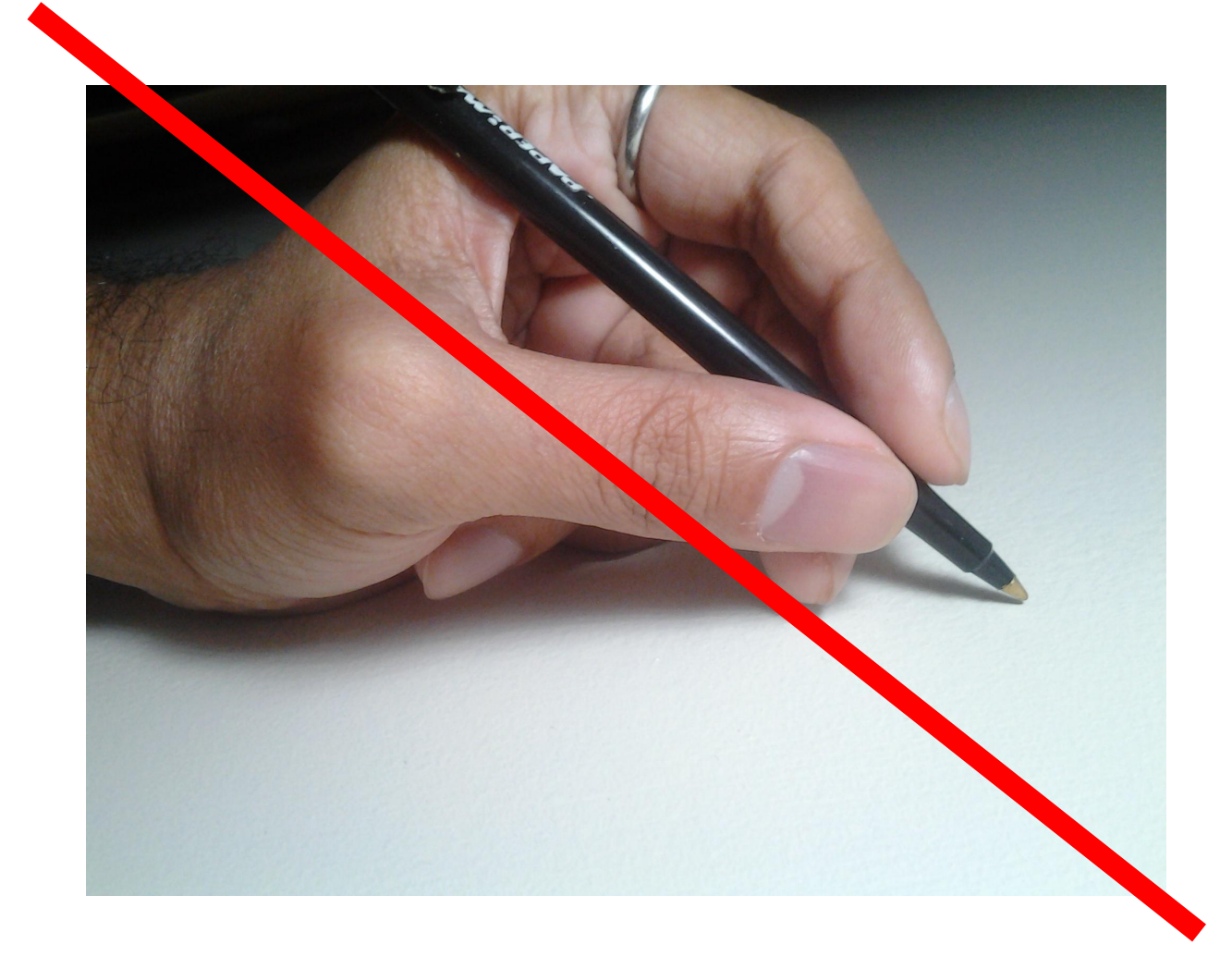

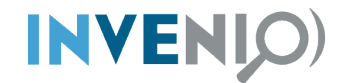

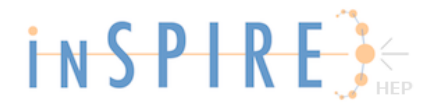

## holding pen

#### a pen where livestock is temporarily confined

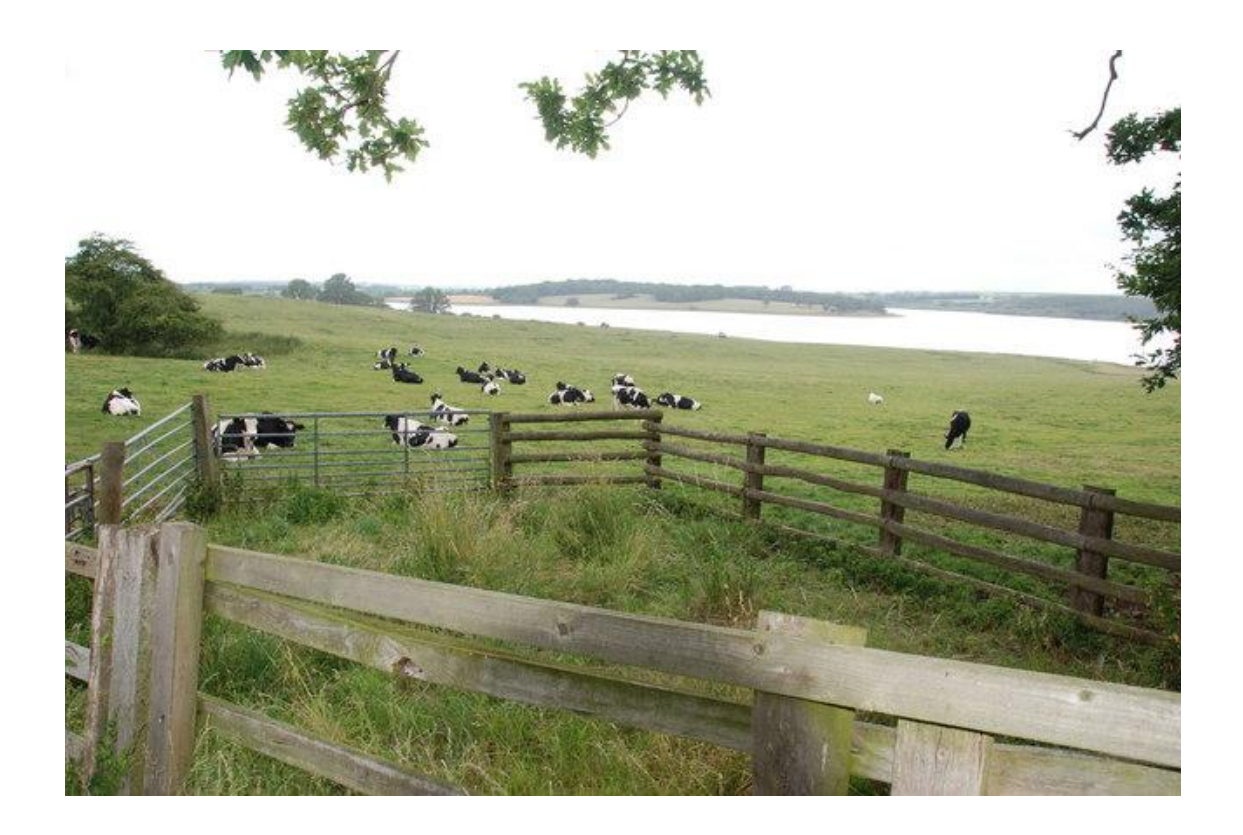

**INVENIO** 

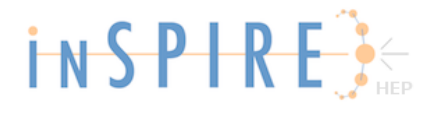

# holding pen a pen where livestock is temporarily confined

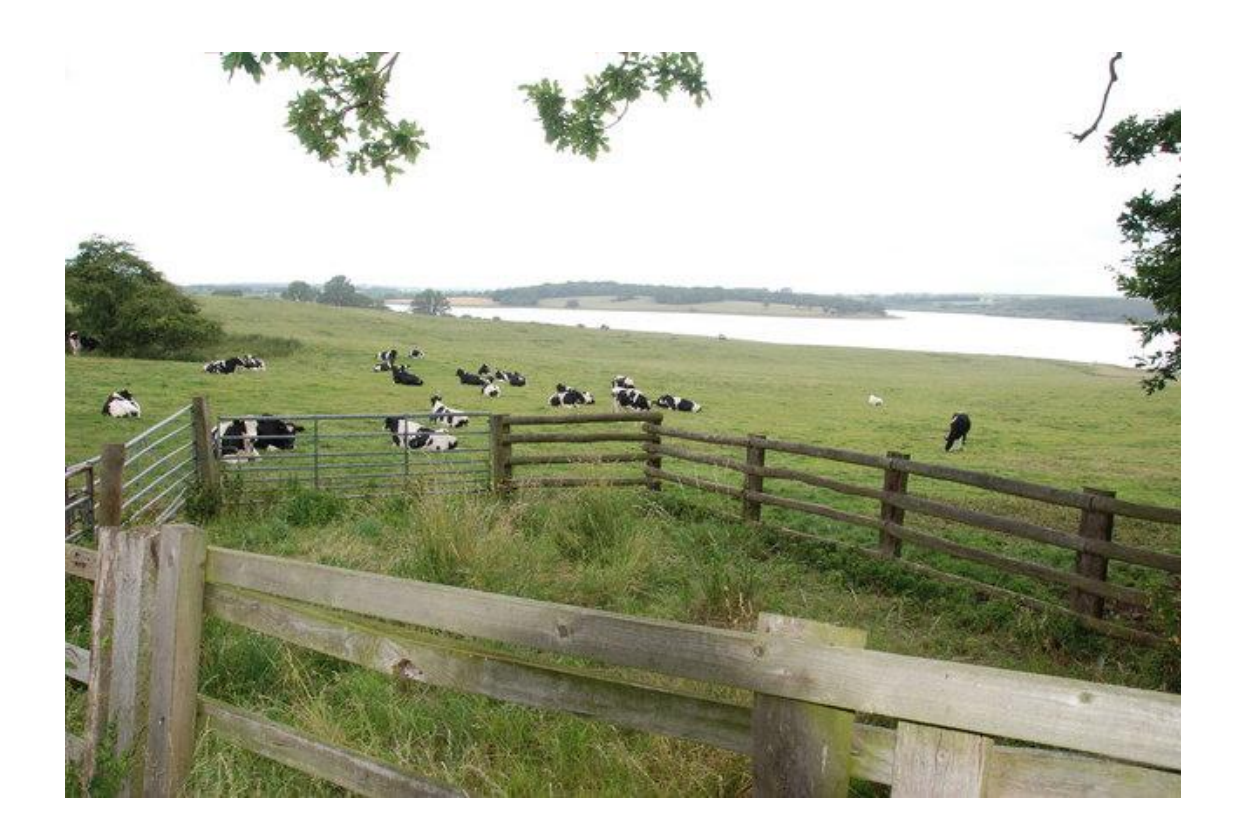

INVENIO)

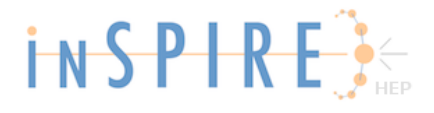

# holding pen a pen where livestock is temporarily confined

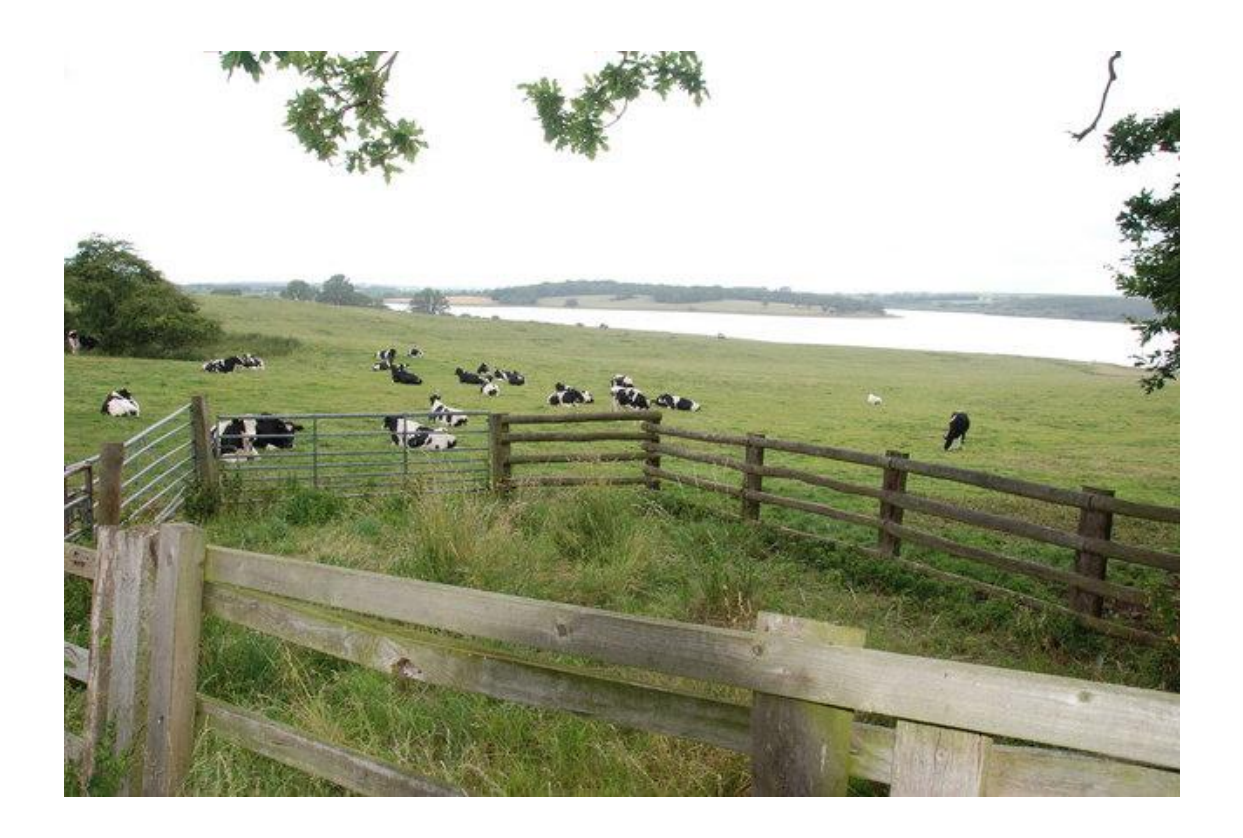

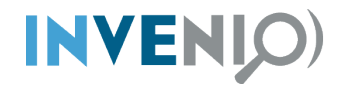

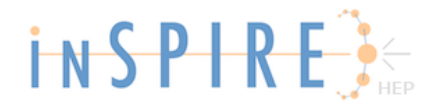

# **So, what about the current Holding Pen?**

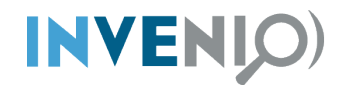

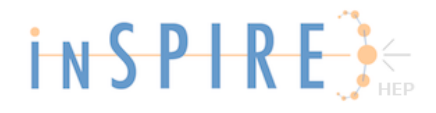

## **Currently too hidden**

(Under: Home / Admin / OAI Harvest)

#### **OAI Harvest Admin Interface**

Overview of sources [?] **Tadd new OAI sourcel** 

#### 6 OAI sources currently present in the database

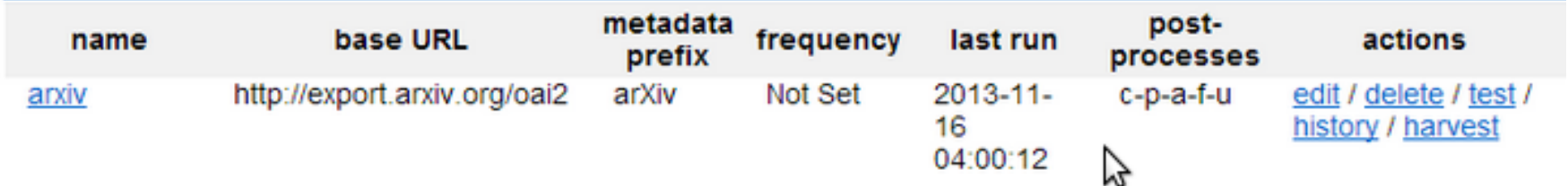

Harvesting status [?]

#### **Next oaiharvest task**

- scheduled time: 2013-11-17 04:00:00
- current status: WAITING

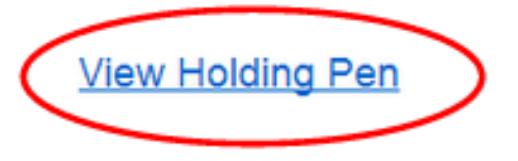

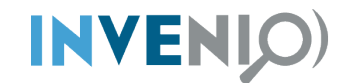

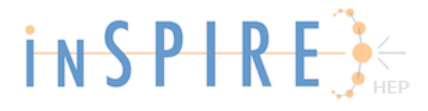

### **Lack of features**

#### **Holding Pen**

Show entries containing :

Show

#### **Year 2013 (23239 entries)**

2013-2 (2461 entries)

2013-2-7 (298 ENTRIES)

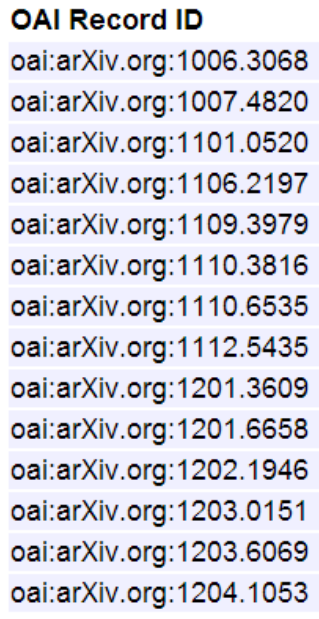

#### **Insertion Date**

2013-02-07 06:03:58 2013-02-07 06:03:58 2013-02-07 06:03:58 2013-02-07 06:03:58 2013-02-07 06:03:59 2013-02-07 06:03:59 2013-02-07 06:03:59 2013-02-07 06:03:59 2013-02-07 06:03:59 2013-02-07 06:03:59 2013-02-07 06:03:59 2013-02-07 06:03:59 2013-02-07 06:03:59 2013-02-07 06:03:59 Compare with original Compare with original Compare with original Compare with original Compare with original Compare with original Compare with original Compare with original Compare with original **Compare with original** Compare with original Compare with original Compare with original Compare with original

**Apply changes Apply changes Apply changes Apply changes Apply changes Apply changes Apply changes Apply changes Apply changes Apply changes Apply changes Apply changes Apply changes Apply changes** 

Delete from holding pen Delete from holding pen Delete from holding pen Delete from holding pen Delete from holding pen Delete from holding pen Delete from holding pen Delete from holding pen Delete from holding pen Delete from holding pen Delete from holding pen Delete from holding pen Delete from holding pen Delete from holding pen

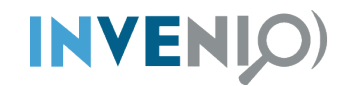

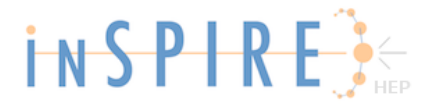

## Inadequate diffing..

Show

#### **Holding Pen**

Show entries containing :

#### **Year 2013 (23239 entries)**

2013-2 (2461 entries)

2013-2-7 (298 ENTRIES)

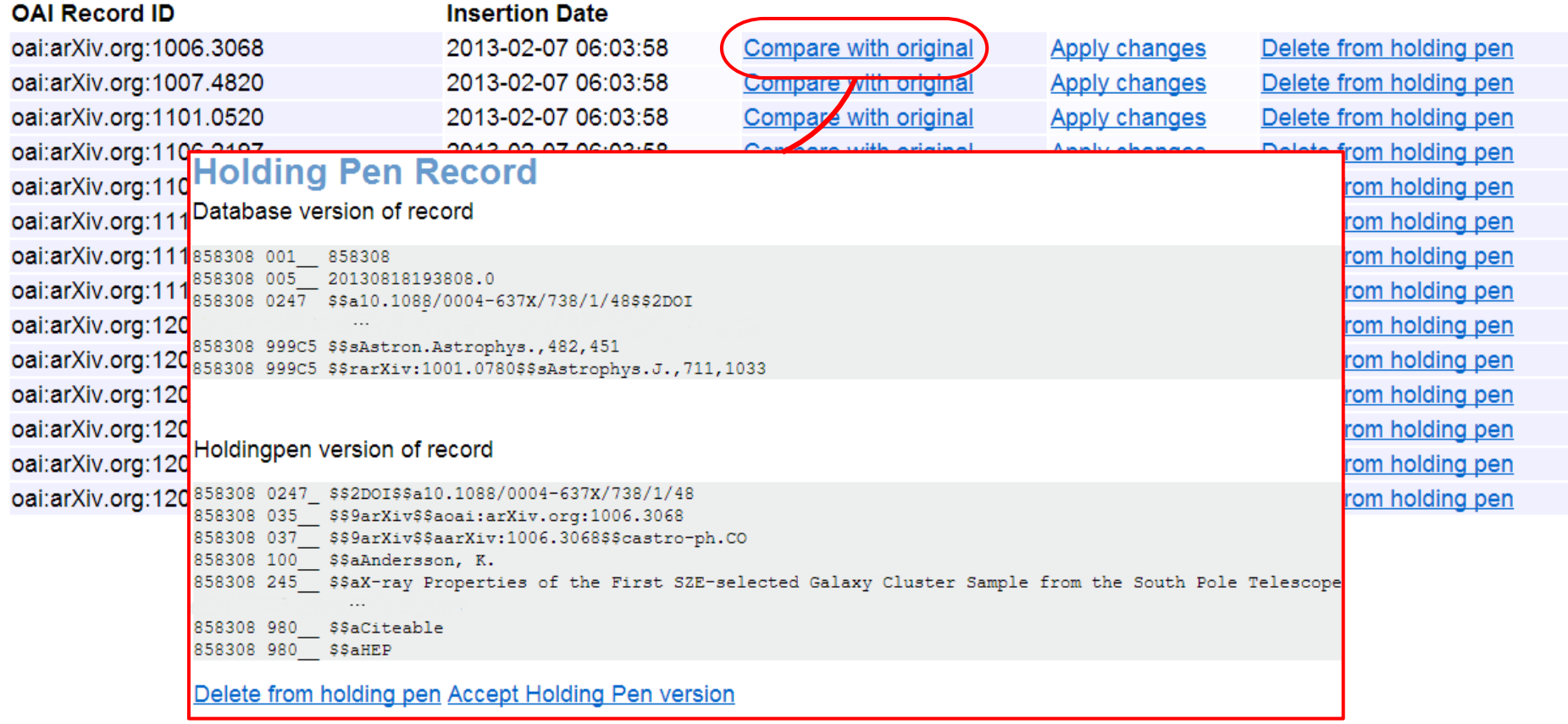

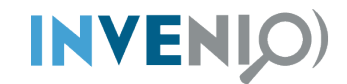

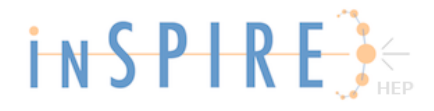

## **Limited search/filter**

#### **Holding Pen**

Show entries containing:

Show

#### **Year 2013 (23239 entries)**

2013-2 (2461 entries)

2013-2-7 (298 ENTRIES)

#### **OAI Record ID**

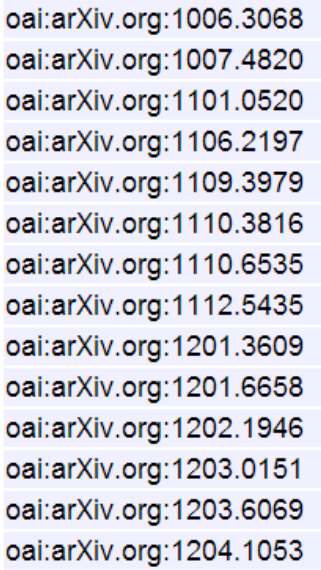

#### **Insertion Date** 2013-02-07 06:03:58 2013-02-07 06:03:58 2013-02-07 06:03:58 2013-02-07 06:03:58 2013-02-07 06:03:59 2013-02-07 06:03:59 2013-02-07 06:03:59 2013-02-07 06:03:59 2013-02-07 06:03:59 2013-02-07 06:03:59 2013-02-07 06:03:59 2013-02-07 06:03:59 2013-02-07 06:03:59 2013-02-07 06:03:59

Compare with original Compare with original Compare with original Compare with original Compare with original Compare with original Compare with original Compare with original Compare with original Compare with original Compare with original Compare with original Compare with original Compare with original

**Apply changes Apply changes** Apply changes **Apply changes Apply changes Apply changes Apply changes Apply changes Apply changes Apply changes Apply changes Apply changes Apply changes Apply changes** 

Delete from holding pen Delete from holding pen Delete from holding pen Delete from holding pen Delete from holding pen Delete from holding pen Delete from holding pen Delete from holding pen Delete from holding pen Delete from holding pen Delete from holding pen Delete from holding pen Delete from holding pen Delete from holding pen

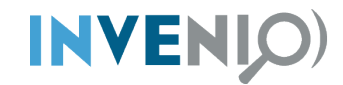

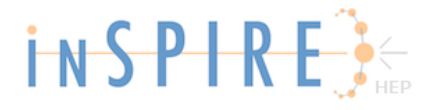

## **Good BibEdit integration**

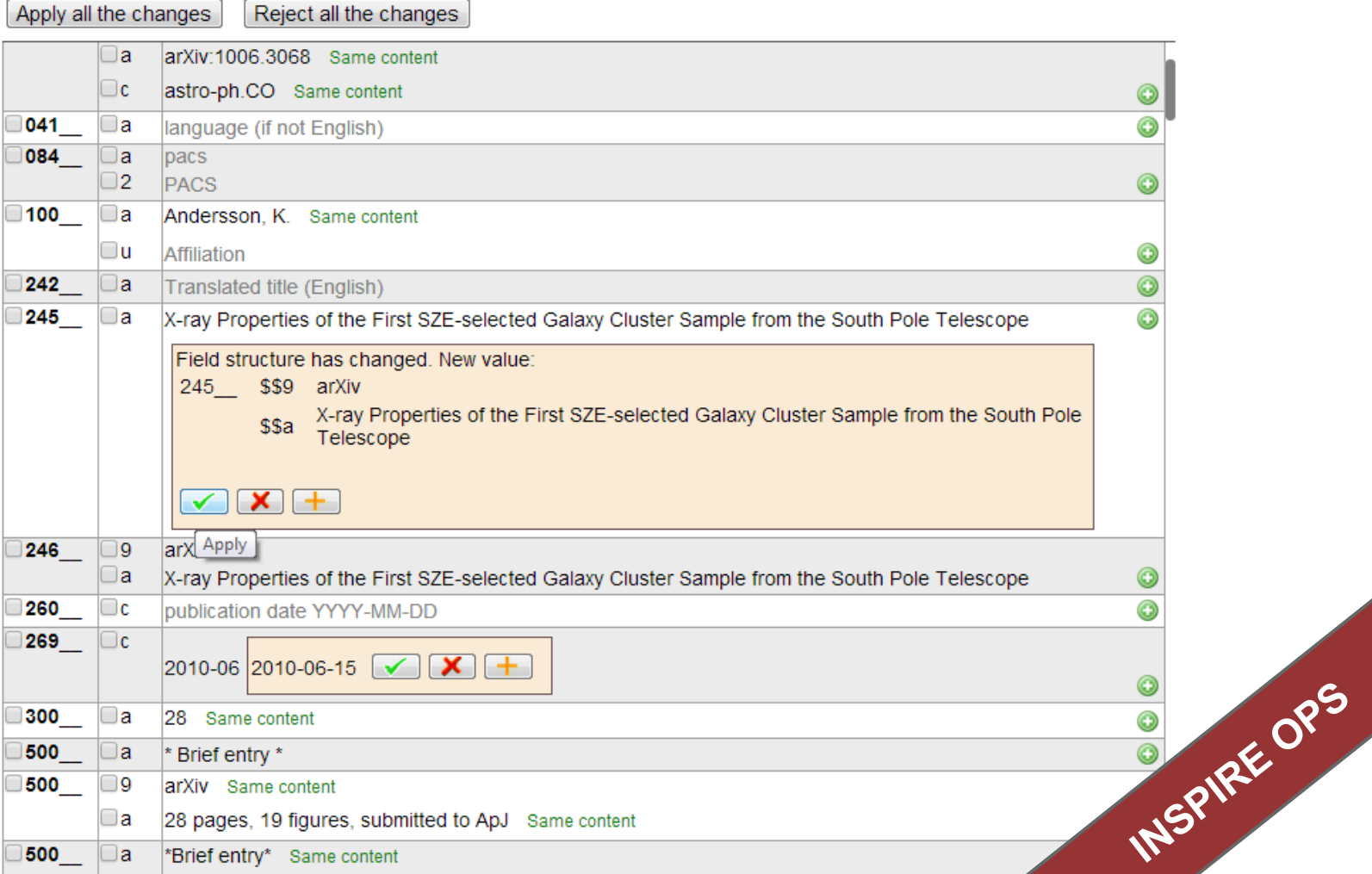

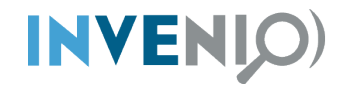

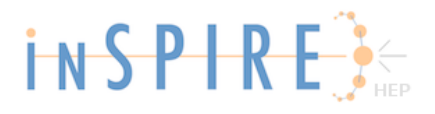

## **Focus points**

- More accessible (web/api/cli)
- Highly customizable (workflows, widgets)
- User integration ("Your holding pen")

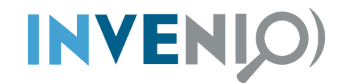

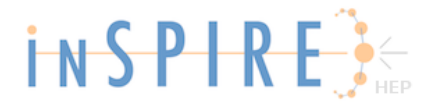

## **Work in progress**

#### **Records in Holding Pen**

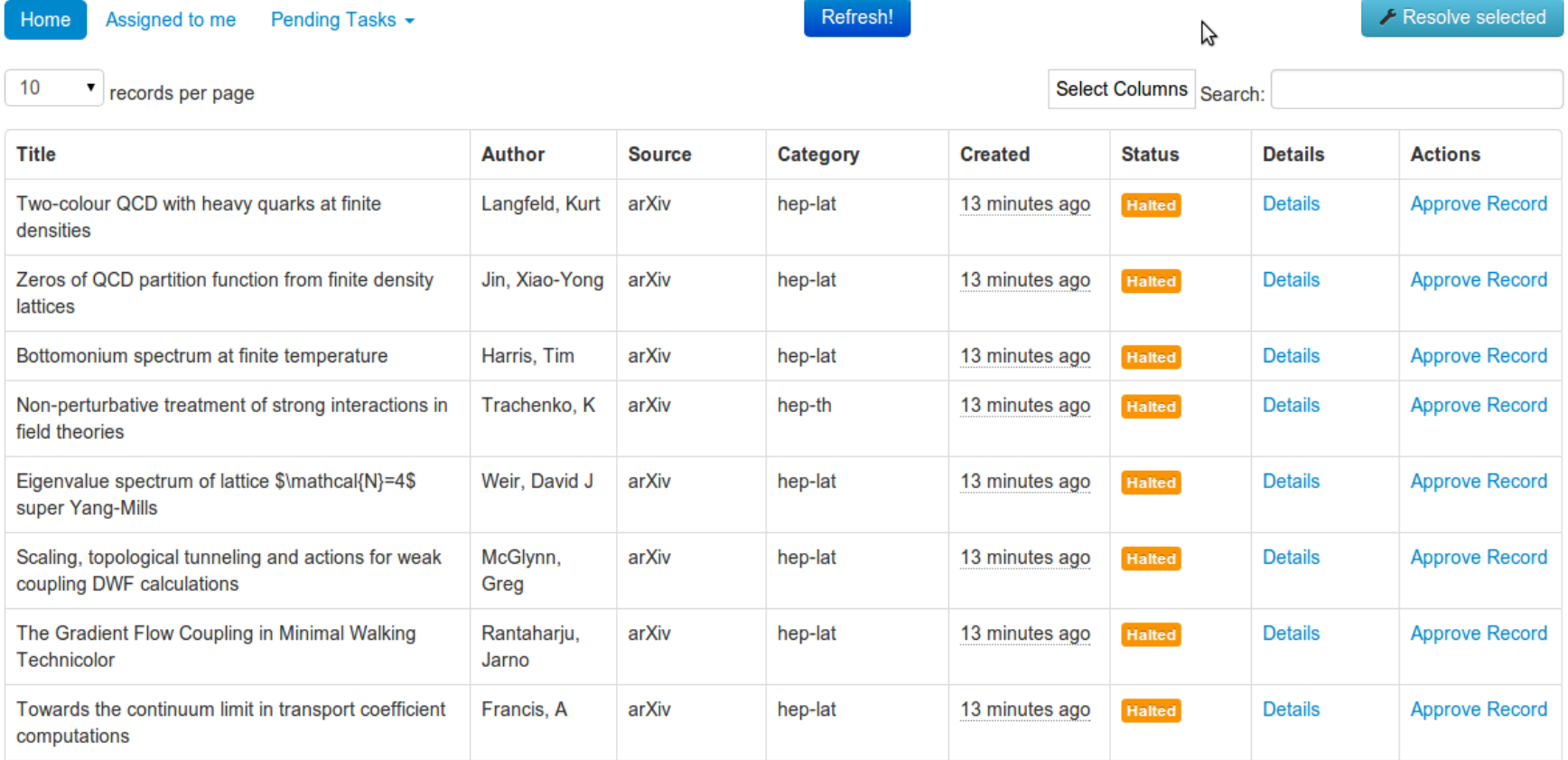

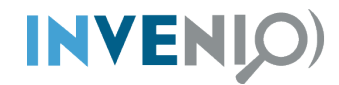

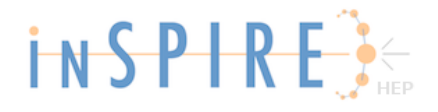

# **How did we get there?**

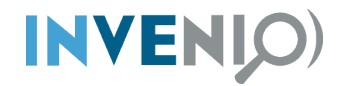

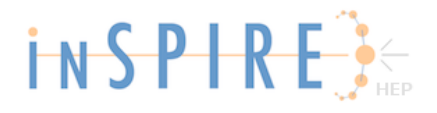

## **Early ideas**

- Re-using core features (search, indexing)
- Sense of urgency
- Old methodologies (2.0 not yet born)

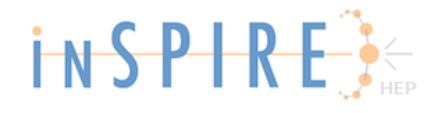

#### **INVENIO**

# **Idea #1: Special Holding Pen collection**

- Taking up/fragmenting "record space"
- How to store technical information? MARC?
- Prototyped with special Holding Pen indexes
- Didn't feel right..

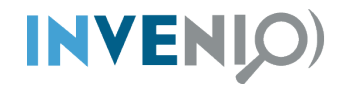

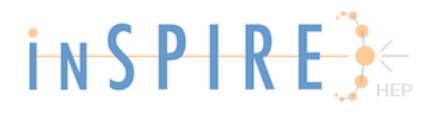

# **Idea #2: Re-using baskets**

- Interesting, outside of record store
- Felt like "trying to fit a square in a circle"
- Needed something specific

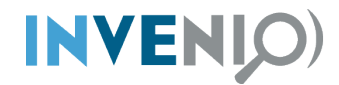

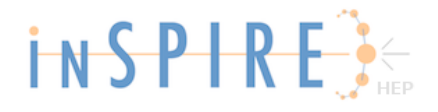

# **Back to the origins: What is ingestion?**

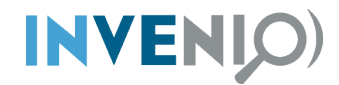

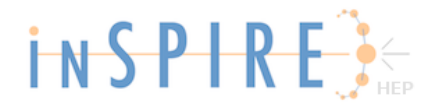

### **Ingestion workflows**

Needed a workflow module

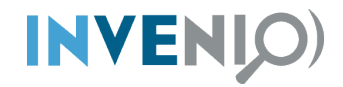

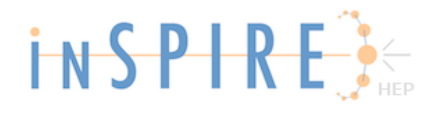

### **BibWorkflow aka 'workflows' (2.0)**

- New module (off "workflow 1.01" lib)
- Tasks and workflows in pure Python
- Interruptible/resumable workflows
- **Backbone of new modules** (deposition/holding pen)

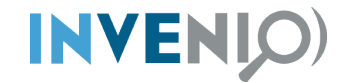

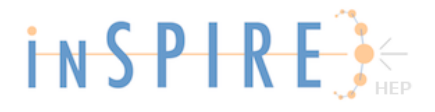

#### **Example task:**

**def add\_data**(a): """ Task with parameters """ **def \_add\_data**(**obj, eng**): obj**.**data **=** obj**.**data **+** a **return** \_add\_data

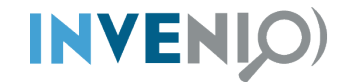

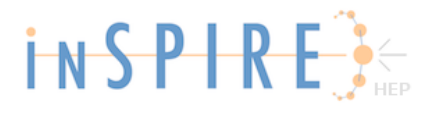

#### **Example workflow:**

```
class my_workflow(object):
    workflow = [
         add_data(1),
         add_data(2),
\blacksquare title = "Sample workflow"
```
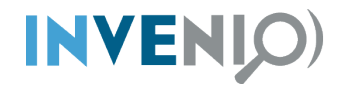

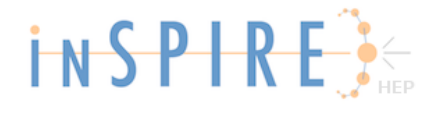

#### **API**

#### **In [1]: from invenio.modules.workflows.api import start**

#### **In [2]: start("sample\_workflow", data=[1])**

**INFO 2013-11-17 16:46:21,685 workflow.67d8e272-4f9f-11e3-b558-0024d7bf88e0 Workflow saved to db. INFO 2013-11-17 16:46:21,700 workflow.67d8e272-4f9f-11e3-b558-0024d7bf88e0 Workflow has been started INFO 2013-11-17 16:46:21,708 object.67d8e272-4f9f-11e3-b558-0024d7bf88e0\_2 Object is selected for processing**

**INFO 2013-11-17 16:46:21,718 object.67d8e272-4f9f-11e3-b558-0024d7bf88e0\_2 Object processing is finished INFO 2013-11-17 16:46:21,727 workflow.67d8e272-4f9f-11e3-b558-0024d7bf88e0 Done saving object: 2 INFO 2013-11-17 16:46:21,739 workflow.67d8e272-4f9f-11e3-b558-0024d7bf88e0 Workflow saved to db.**

#### **Out[2]: <BibWorkflow\_engine(sample\_workflow)> In [3]: [obj.data for idx, obj in \_.getObjects()]**

**Out[3]: [4]**

**start\_delayed() # asynchronous execution**

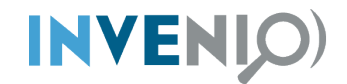

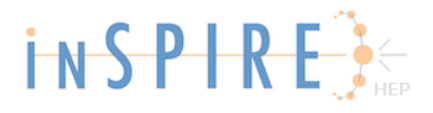

#### **Workers**

- Distribute workflows
- Asynchronous execution
- Plugin based wrappers
- Celery & RedisQueue implemented

**start\_delayed() # asynchronous start()**

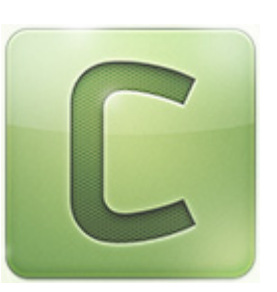

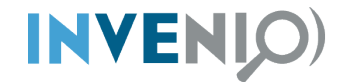

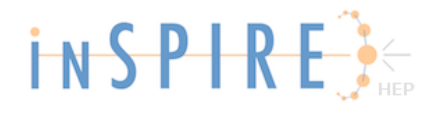

### **Holding Pen as "view"**

- Overview of objects that require attention
- Marked for a certain "action" or contains errors

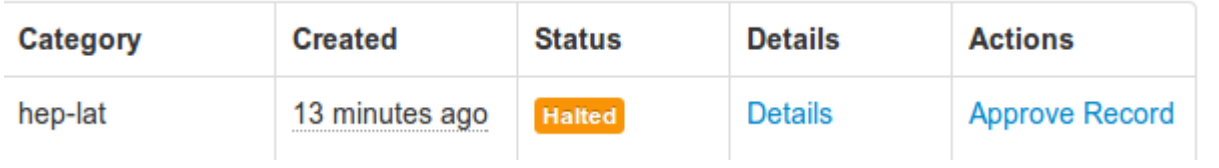

**eng.halt("Needs human intervention")**

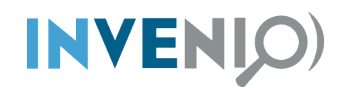

Reject

Accept

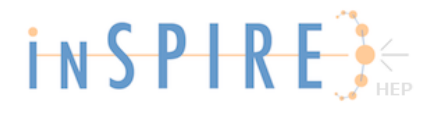

### **Special "HP Widgets"**

Predictions for LHC from SO(4) MWT Hietanen, Ari ; Pica, Claudio ; Sannino, Francesco ; Søndergaard, Ulrik 2013 Abstract: We investigate the vector, axial and pseudo scalar mass spectrum of an SO(4) -MWT gauge theory with fermions in the vector representation of SO(4). Here we present the preliminary lattice results for the masses of vector and axial vector meson using Wilson fermions. These spectra are crucial for the discovery and to guide the searches of composite dynamics at the LHC.

Note: Comments: 7 pages, 5 figures, presented at the 31st International Symposium on Lattice Field Theory (Lattice 2013), 29 July - 3 August 2013, Mainz, Germany

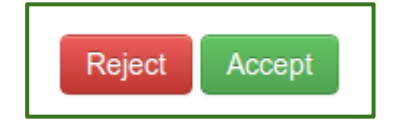

- Resolve halted objects via customized UI
- **Main and quick versions**

**eng.halt(msg="Needs approval", widget="approval\_widget")**

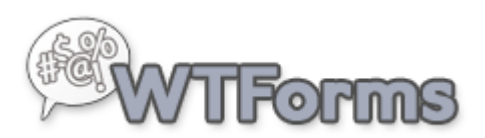

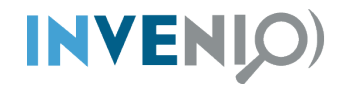

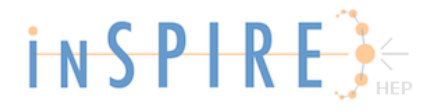

### **Small demo**

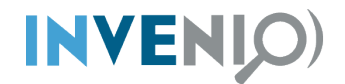

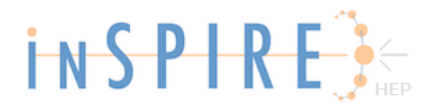

### **Next steps..**

- UI improvements (requirements, users)
- Set of building blocks (widgets, tasks)
- Full ingestion workflows